#### Introduction to LaTeX

For CSE215 Section 2, Spring 2020

Stony Brook University

http://www.cs.stonybrook.edu/~liu/cse215

- TeX is essentially a Markup Language (like HTML, CSS, and RTF)
- TeX was written by Donald Knuth in 70's
  - •A revolution in typesetting
- Latex is an extension of TeX, and was originally written by Leslie Lamport in 80's
  Macro packages to make TeX easier to use

- High typeset quality
- Easy to include math formulas

• Free

- Source file format is not bounded to a particular OS or platform
  - •Latex implementations exists for all platforms (Windows *MikTex*, Mac OsX, Linux)

•Online, e.g., <u>https://www.overleaf.com</u>

#### Process to Create a Document Using LaTeX

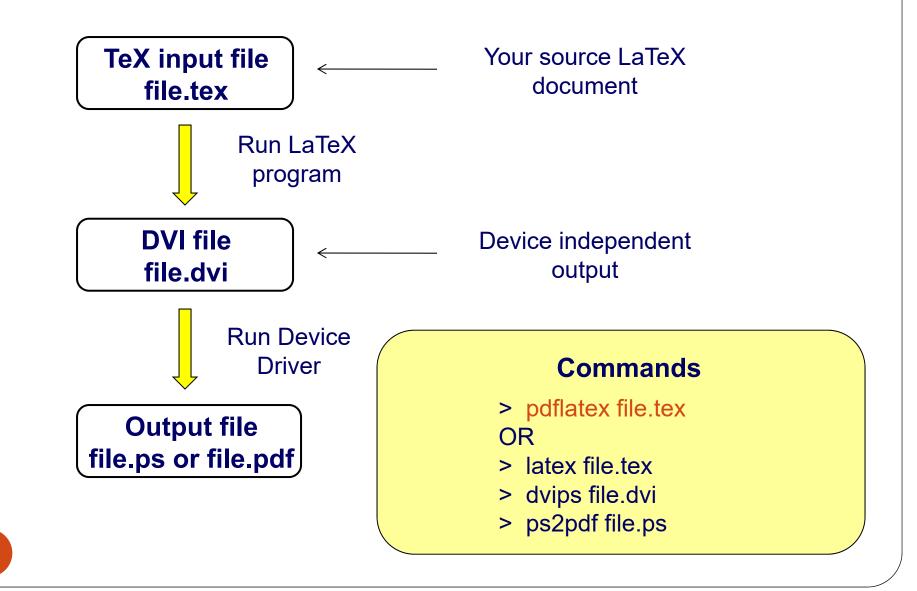

#### Using LaTeX

- Install your own: MikTeX, TeXworks,...
- Or, use the best online:
  - •Make a free account at Overleaf.com
  - •It also lets you save your latex sources in your Google Drive or Dropbox
  - •It is also growing online help document: start by clicking "Help".

#### • Start with a skeleton document:

- \documentclass{article}
   \begin{document}
   First document. This is a simple example, with no extra parameters
   or packages included.
   \end{document}
- The first line of code declares the type of document, in this case is a *article*.
- Then enclosed in the \begin {document} \end {document} tags you must write the text of your document.

• The preamble of a document lets you define the type of document you are writing, the language, the size of font, etc.

\documentclass {article} \title {Simple Example} \author {Annie Liu} \date {January 2020}

\begin {document}
\maketitle
Hello world!
\end {document}

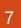

# • Basic formatting: abstract, paragraphs, and newlines:

 $\begin{abstract}$ 

This is a simple paragraph at the beginning of the document.  $\end{abstract}$ 

Two newlines start another paragraph.

And I can brake\\ the lines \\and continue in a new line.

Comments: sometimes it's necessary to add comments to your LATEX code for readability
put a % before the comment and LATEX will ignore that text \documentclass{article}
% HW document

\begin{document} % Here begins the body of the document

# LaTeX reserved characters

• The following symbol characters are reserved by LATEX because they have a special meaning

| Character | Function                                                                             | How to print it                                 |
|-----------|--------------------------------------------------------------------------------------|-------------------------------------------------|
| #         | Macro parameter                                                                      | \#                                              |
| \$        | Math mode                                                                            | \\$                                             |
| %         | Comment                                                                              | \%                                              |
| ^         | Superscript (in math mode)                                                           | \^{} or \$\textasciicircum\$                    |
| &         | Separate column entries in tables                                                    | \&                                              |
| _         | Subscript (in math mode)                                                             | \_                                              |
| { }       | Processing block                                                                     | $\setminus \{ \setminus \}$                     |
| ~         | Unbreakable space, use it whenever you want to leave<br>a space which is unbreakable | $\textasciitilde$ or $\ \$                      |
| λ.        | Starting commands, which extend until the first non-<br>alphanumerical character     | <pre>\$\textbackslash\$ or \$\backslash\$</pre> |
|           |                                                                                      |                                                 |

# LATEX allows two writing modes for mathematical expressions:

the inline mode: \$\$, \(\), or \begin{math} \end{math}
 In physics, the mass-energy equivalence is stated by the equation
 \$E=mc^2\$, discovered in 1905 by Albert Einstein.

In physics, the mass-energy equivalence is stated by the equation  $E = mc^2$ , discovered in 1905 by Albert Einstein.

 the displayed mode: \[ \], \$\$ \$\$, \begin {displaymath} \end {displaymath} or \begin {equation} \end {equation}
 The mass-energy equivalence is described by the famous equation \$\$E=mc^2\$\$

discovered in 1905 by Albert Einstein.

The mass-energy equivalence is described by the famous equation

$$E = mc^2$$

discovered in 1905 by Albert Einstein.

#### LaTeX Common math symbols

| description        | code                                            | examples                                                |
|--------------------|-------------------------------------------------|---------------------------------------------------------|
| Greek letters      | \alpha \beta \gamma \rho \sigma \delta \epsilon | $\alpha\;\beta\;\gamma\;\rho\;\sigma\;\delta\;\epsilon$ |
| Binary operators   | \times \otimes \oplus \cup \cap                 | $X  \otimes  \oplus  U   \cap $                         |
| Relation operators | < > \subset \supset \subseteq \supseteq         | $<>\subset \supset \subseteq \supseteq$                 |
| Others             | \int \oint \sum \prod                           | $\int \oint \Sigma \Pi$                                 |

 $\int x^2 + y^2 \, dx$ 

 $a_1^2 + a_2^2 = a_2^2$ 

 $\sum_{i=1}^{\infty} \frac{1}{n^s} = \prod_{n=1}^{\infty} \frac{1}{1 - p^{-s}}$ 

$$\[ \int \limits_0^1 x^2 + y^2 \ dx \] \\ [a_1^2 + a_2^2 = a_3^2 \] \\ [sum_{i=1}^{(i=1)} \ infty} \ frac_{1} \{n^s\} = \ prod_p \ frac_{1} \{1 - p^{-s}\} \]$$

| LaTeX          | LAT <sub>E</sub> X markup | Renders as            |
|----------------|---------------------------|-----------------------|
|                | a_{n_i}                   | $a_{n_i}$             |
| More examples: | \int_{i=1}^n              | $\int_{i=1}^{n}$      |
|                | \sum_{i=1}^{\infty}       | $\sum_{i=1}^{\infty}$ |
|                | \prod_{i=1}^n             | $\prod_{i=1}^{n}$     |
|                | \cup_{i=1}^n              | $\cup_{i=1}^n$        |
|                | \cap_{i=1}^n              | $\cap_{i=1}^{n}$      |
|                | \oint_{i=1}^n             | $\oint_{i=1}^{n}$     |
| 13             | \coprod_{i=1}^n           | $\coprod_{i=1}^{n}$   |

### LaTeX font size

 $\tiny \scriptsize \footnotesize$ 

\small \normalsize

\large \Large \LARGE \huge

\Huge

# LaTeX tabular

- Columns
  - \begin{tabular} { | ... | ... | }

Two Columns

- \end{tabular}
- Rows
  - & Split text into columns
  - $\ \$  End a row
  - \hline Draw line under row
  - e.g. 123123 & 34.00\\ \hline

1 = automatically adjust size, left justify r = automatically adjust size, right justify p = set size e.g p{4.7cm} c = centre text

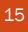

#### LaTeX tablular example

\begin{tabular}{|||r|c|} \hline
Date & Price & Size \\ \hline
Yesterday & 5 & big \\ \hline
Today & 3 & small \\ \hline
\end{tabular}

| Date      | Price | Size  |
|-----------|-------|-------|
| Yesterday | 5     | Big   |
| Today     | 3     | Small |

#### LaTex standard environments

\begin{env\_name}
 stuff
\end{enc\_name}

Environment name (env\_name) can be document, itemize, enumerate, tabular, etc.

\begin{itemize}
 \item The first item
 \item The second item
 \end{itemize}

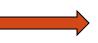

- The first item
- The second item

\begin{enumerate}
 \item The first item
 \item The second item
 \end{enumerate}

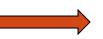

) The first item ) The second item

LaTeX figures

You can insert figures in pdf, jpg, eps, and other formats into your document.

\begin{figure}
 \centering
 \includegraphics {name of the figure file}
 \caption{Put the caption here}
 \end{figure}

Multiple figures can be inserted using \subfigure

# LaTeX cross referencing

LaTeX generates numbers for Section, Figure, Theorem, Equation, and other environments automatically. You can access them with \label and \ref

\section{Introduction} \label{sec-intro}

In Section \ref{sec-intro}, we ....

#### LaTeX reference and citation

The \thebibliography environment produces a bibliography or reference list. In the article style, this reference list is labeled "References". In the report style, it is labeled "Bibliography".

\begin{thebibliography} {widest-label}

\bibitem[label]{cite\_key}

. . .

\end{thebibliography}

widest-label: Text that, when printed, is approximately as wide as the widest item label produces by the \bibitem commands.

LaTeX bibliography by hand \begin{thebibliography} {} \bibitem[Come95]{Come95} Comer, D. E., {\it Internetworking with TCP/IP: Principles, Protocols and Architecture}, volume 1, 3rd edition. Prentice-Hall, 1995. \end{thebibliography}

#### LaTeX bibliography using Bibtex

- Bibliography information is stored in a \*.bib file, in Bibtex format.
- Include chicago package
  - \usepackage {chicago}
- Set referencing style
  - \bibliographystyle {chicago}
  - Or use built-in bib style without needing another package: \bibliographystyle {abbrv}, ...
- Create reference section by
  - \bibliography {bibfile with no extension}

#### LaTeX bibliography using Bibtex

```
@book{Come95,
  author="D. E. Comer",
  title={Internetworking with TCP/IP: Principles,
        Protocols and Architecture},
  publisher="Prentice-Hall",
  year=1995,
  volume=1,
  edition="Third"
```

#### LaTeX bibliography using Bibtex

- Citing references in text
  - \cite{cuc98} = (Cuce 1998)
  - \citeN{cru98} = Crud (1998)
  - \shortcite{tom98} = (Tom, et. al. 1998)
  - The last two forms are not supported in "abbrv" style
- Creating Bibtex Files
  - Use Emacs with extensions.
  - or copy Bibtex entries from bibliography database.